*https://wiki.teltonika-gps.com/view/FMM130\_firmware\_errata*

# **FMM130 firmware errata**

[Main Page](https://wiki.teltonika-gps.com/view/Main_Page) > [Advanced Trackers](https://wiki.teltonika-gps.com/view/Advanced_Trackers) > [FMM130](https://wiki.teltonika-gps.com/view/FMM130) > **FMM130 firmware errata**  $\Box$ 

# **Contents**

- [1](#page--1-0) [Introduction](#page--1-0)
- [2](#page--1-0) [Evaluation firmware branches](#page--1-0)
- [3](#page--1-0) [Firmware versioning](#page--1-0)
- [4](#page--1-0) [Firmware versions](#page--1-0)

## **Introduction**

We are always improving our devices performance, stability and reliability. That's why Teltonika is one of the leading GNSS trackers manufacturers in the world.

This document describes **FMCXXX, FMUXXX, FMMXXX platform** devices firmware improvements, changes, new features implementations as well as current firmware release version.

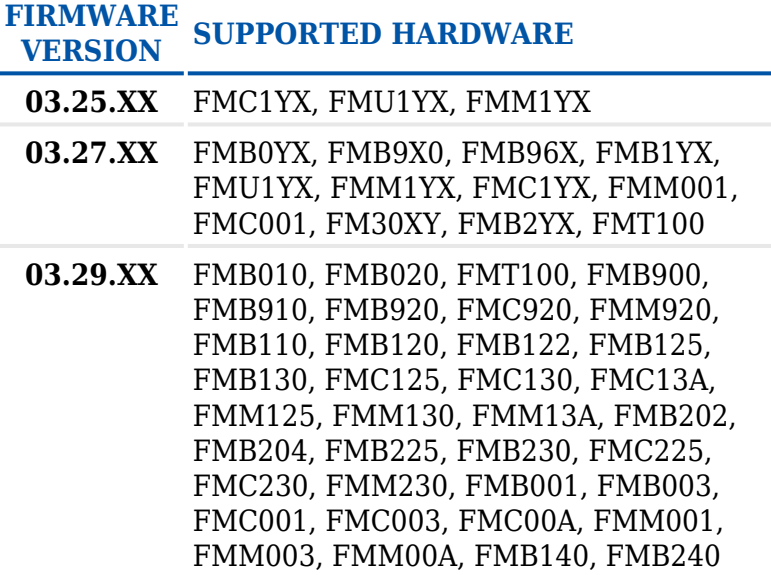

#### **Evaluation firmware branches**

Newly introduced Teltonika Telematics products start their lifecycle and mass production running evaluation branch firmware versions, which may be based on older BASE firmware version or seperate firmware branch, therefore may have different features. Such products do not immediately receive identical improvements as products in BASE firmware until their support is added. Currently such products are:

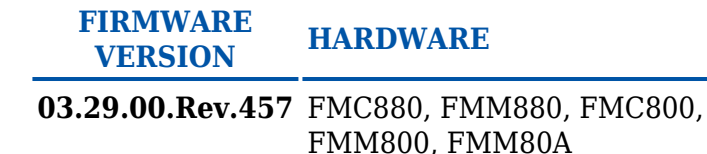

**03.28.07.Rev.159** FMB150, FMC150, FMM150

**03.27.10.Rev.482** FMB930

**03.27.10.Rev.487** FMB965

**03.28.04.Rev.273** FMP100

### **Firmware versioning**

• Structure

FMB(T).VER.[XX].[YY].[ZZ].Rev.[##] \_[ID###]

- Syntax description
	- XX major FW version.
	- YY branch number, shows major changes in firmware, i.e. new module support added or new major feature added.
	- ZZ major changes like bigger fixes, improvements and new features addition.
	- $\circ$  ## minor changes like small fixes and improvements.
	- $\circ$  ID[###] Spec ID KEY Specific clients FW changes.

#### **Firmware versions**

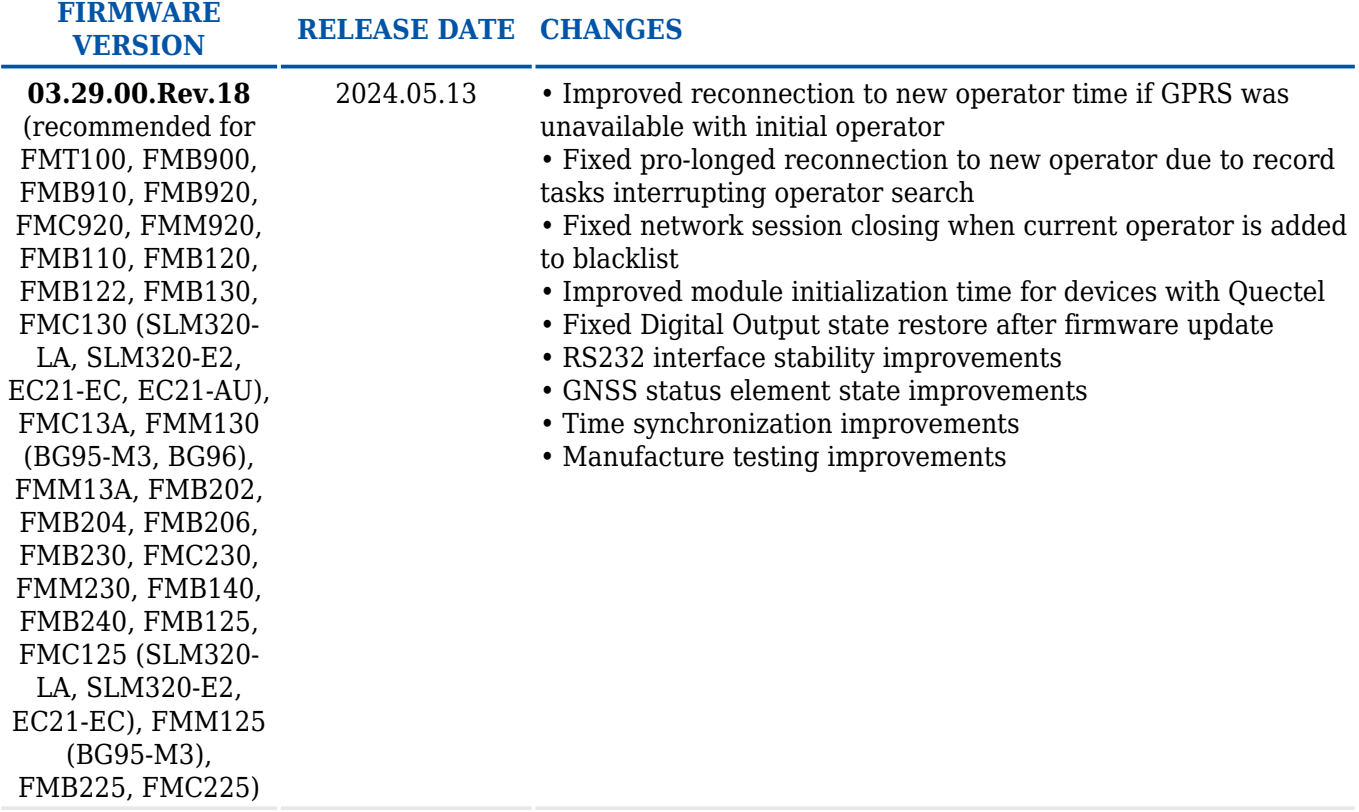

**03.29.00.Rev.14** (recommended for FMM130 with BG95- M3, FMM230, FMC125 with MeiG SLM320, FMC225, FMC13A)

- 2023.12.13 **NEW! [TELTONIKA EYE Beacon and EYE Sensor easy](http://wiki.teltonika-gps.com/view/EYE_SENSOR_/_BTSMP1#Teltonika_configurator_new_functionalities_.28Evaluation_firmware_.2F_EYE_Sensor_filtering_by_name.29) [configuration](http://wiki.teltonika-gps.com/view/EYE_SENSOR_/_BTSMP1#Teltonika_configurator_new_functionalities_.28Evaluation_firmware_.2F_EYE_Sensor_filtering_by_name.29)** functionalities added
	- **NEW! [TELTONIKA EYE Beacon Lost & Found and](http://wiki.teltonika-gps.com/view/EYE_SENSOR_/_BTSMP1#Teltonika_configurator_new_functionalities_.28Evaluation_firmware_.2F_EYE_Sensor_filtering_by_name.29) [Proximity Event](http://wiki.teltonika-gps.com/view/EYE_SENSOR_/_BTSMP1#Teltonika_configurator_new_functionalities_.28Evaluation_firmware_.2F_EYE_Sensor_filtering_by_name.29)** functionalities added
	- **NEW! [SECO](http://wiki.teltonika-gps.com/view/Secure_vehicle_disabling)** functionality added
	- **NEW! [Back-Up Tracker](http://wiki.teltonika-gps.com/view/FMM130_Bluetooth%C2%AE_4.0_settings#Backup_Tracker)** functionality added
	- **NEW! [GNSS jamming](http://wiki.teltonika-gps.com/view/FMM130_Features_settings#GNSS_Jamming)** functionality added
	- **NEW! [Low Power Mode](http://wiki.teltonika-gps.com/view/FMM130_System_settings#Low_Power_Mode)** functionality added
	- **NEW!** MQTT support for **[AWS IoT Shadow/Custom](http://wiki.teltonika-gps.com/view/Getting_Started_with_AWS_IoT_Core)** and **[Azure IoT](http://wiki.teltonika-gps.com/view/Getting_started_with_Azure_IoT_hub)** added
	- **NEW! [RS485 Buffered](http://wiki.teltonika-gps.com/view/FMC125_RS-232_and_RS-485)** functionality added
	- **NEW! [RS232 Delimiter mode](http://wiki.teltonika-gps.com/view/FMC125_RS-232_and_RS-485)** functionality added
	- **NEW! [1-Wire interface control in sleep modes](http://wiki.teltonika-gps.com/view/FMM130_System_settings#The_1-wire_enabled_in_DS_and_ODS)** functionality added

• **NEW! [BT/BLE interface control in sleep modes](http://wiki.teltonika-gps.com/view/FMM130_System_settings#BT.2FBLE_module_OFF_during_Sleep_modes)** functionality added

- **NEW! [NBL-2 Bluetooth RFID reader](http://wiki.teltonika-gps.com/view/NBL-2)** support added
- **NEW!** SMS/GPRS command **["lvcanhorn"](http://wiki.teltonika-gps.com/view/FMB_lvcanhorn)** support added
- **NEW!** Added support for **[FMC13A](http://wiki.teltonika-gps.com/view/FMC13A)** and **[FMM13A](http://wiki.teltonika-gps.com/view/FMM13A)**
- **NEW!** Added support for **[FMC00A](http://wiki.teltonika-gps.com/view/FMC00A)** and **[FMM00A](http://wiki.teltonika-gps.com/view/FMM00A)**
- **NEW!** Added support for **[FMC920](http://wiki.teltonika-gps.com/view/FMC920)** and **[FMM920](http://wiki.teltonika-gps.com/view/FMM920)**
- **NEW!** Added support for **[FMC003](http://wiki.teltonika-gps.com/view/FMC003)** and **[FMM003](http://wiki.teltonika-gps.com/view/FMM003)**
- **NEW!** Added support for small OBD devices **[FMB003](http://wiki.teltonika-gps.com/view/FMB003)** and **[FMB020](http://wiki.teltonika-gps.com/view/FMB020)**

• **NEW!** Added support for FMC1XY/FMC2XY devices with MeiG modems

• **NEW!** SMS/GPRS command **["setigndigout"](http://wiki.teltonika-gps.com/view/FMB_setigndigout)** added

• **NEW!** Jamming feature support added for FMC1XY/FMC2XY devices with MeiG modems

• **NEW!** Support of new electric vehicle **[OEM parameters](http://wiki.teltonika-gps.com/view/FMM130_Parameter_list#OBD_II_.28Bluetooth.29)** for FMX00X devices

• **NEW! [CAN service and LPG I/O elements](http://wiki.teltonika-gps.com/view/FMM130_Parameter_list#LVCAN)** added

• **NEW!** New I/O elements for each CAN adapter state flag added

• **NEW!** New I/O Digital Input 2 for FMX920, FMB910 and FMB900 devices

- **CHANGED!** Reworked recalibration logic
- **CHANGED! [Default parameter values](http://wiki.teltonika-gps.com/view/Parameters_Update)**
- **CHANGED! [SMS Event](http://wiki.teltonika-gps.com/view/FMM130_SMS_events)** logic reworked
- **CHANGED! [LLS address](http://wiki.teltonika-gps.com/view/FMC125_RS-232_and_RS-485#LLS_mode)** count expanded to 16
- **CHANGED!** Black list functionality reworked

• **CHANGED!** SMS/GPRS command **["cpureset"](http://wiki.teltonika-gps.com/view/FMB_cpureset)** protection functionality

- **CHANGED! [Pulse Counter](http://wiki.teltonika-gps.com/view/Advanced_Pulse_Counter)** reworked
- 1-Wire Temperature sensor stability improvements
- Operator search procedure functionality improvements
- Record saving and sending improvements
- DOUT state saving improvements

• GPRS Session and PDP Context Activation logic improvements

- Trip state saving improvements
- CAN data reading improvements
- BLE data reading stability improvements

• TimeSync, SMS handling and connection stability improvements for FMC1XY/FMC2XY devices with MeiG modems

• AutoAPN multiple block file improvement for larger database capacity

- Manufacture testing improvements
- Improved system stability and fixed general bugs

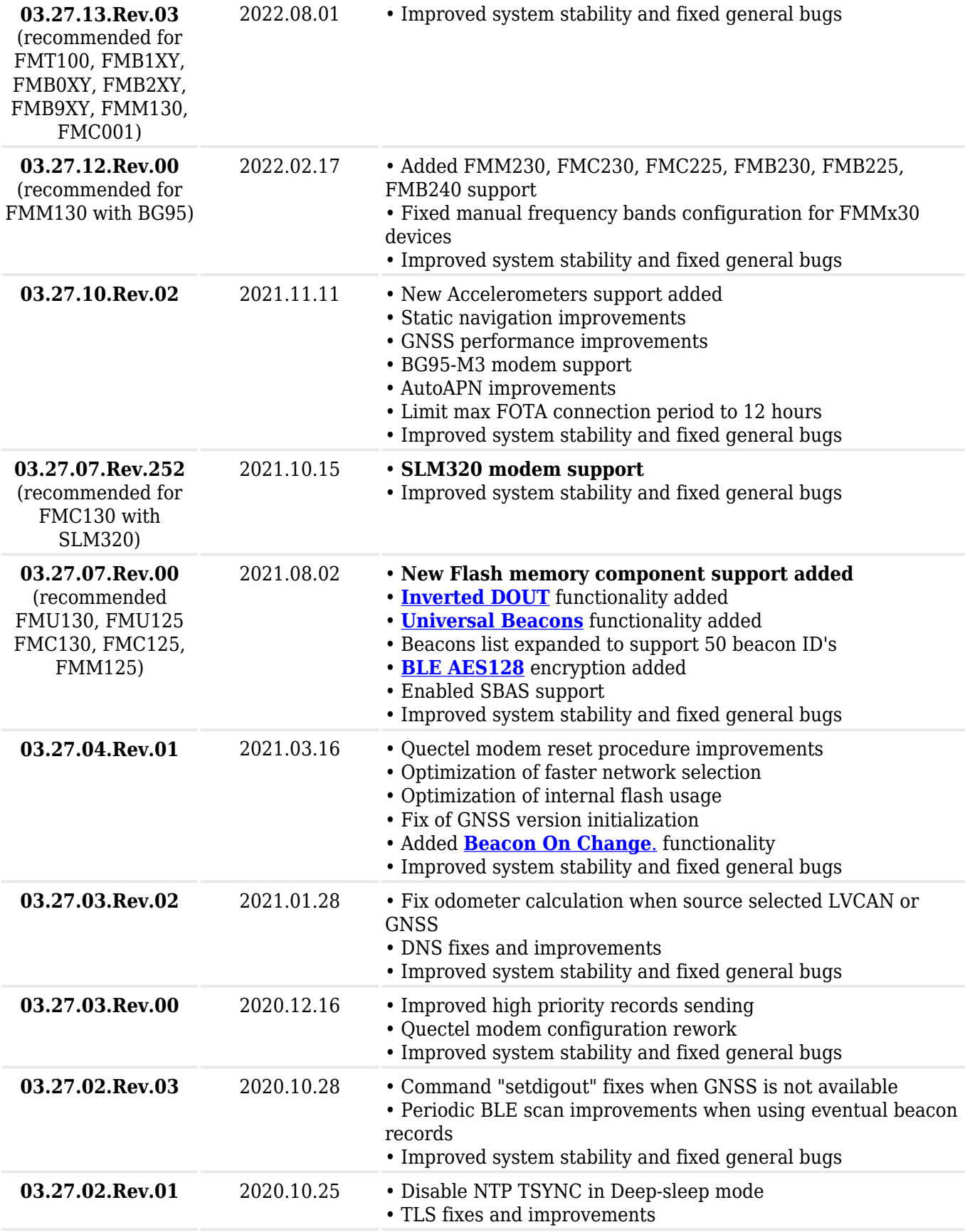

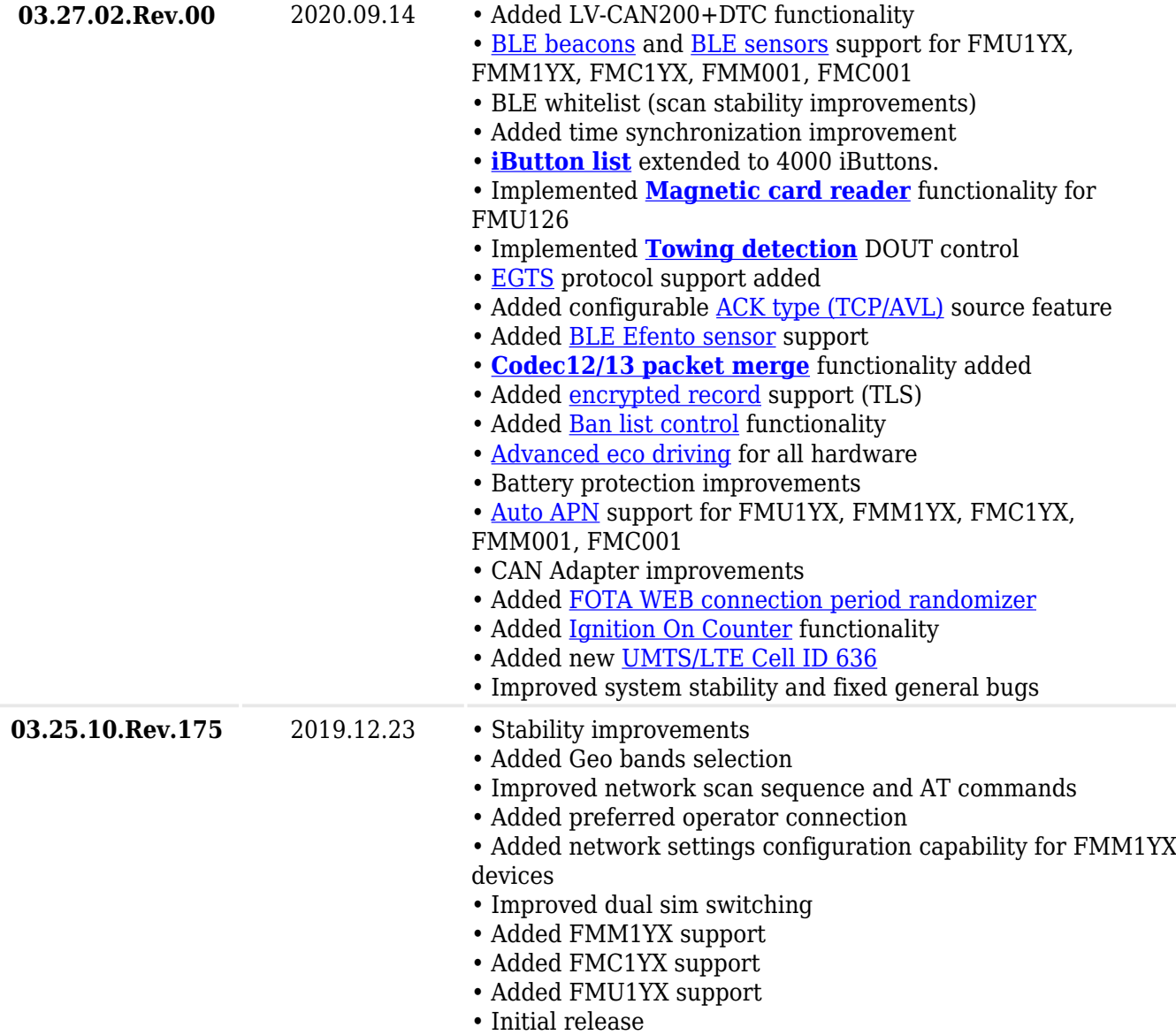